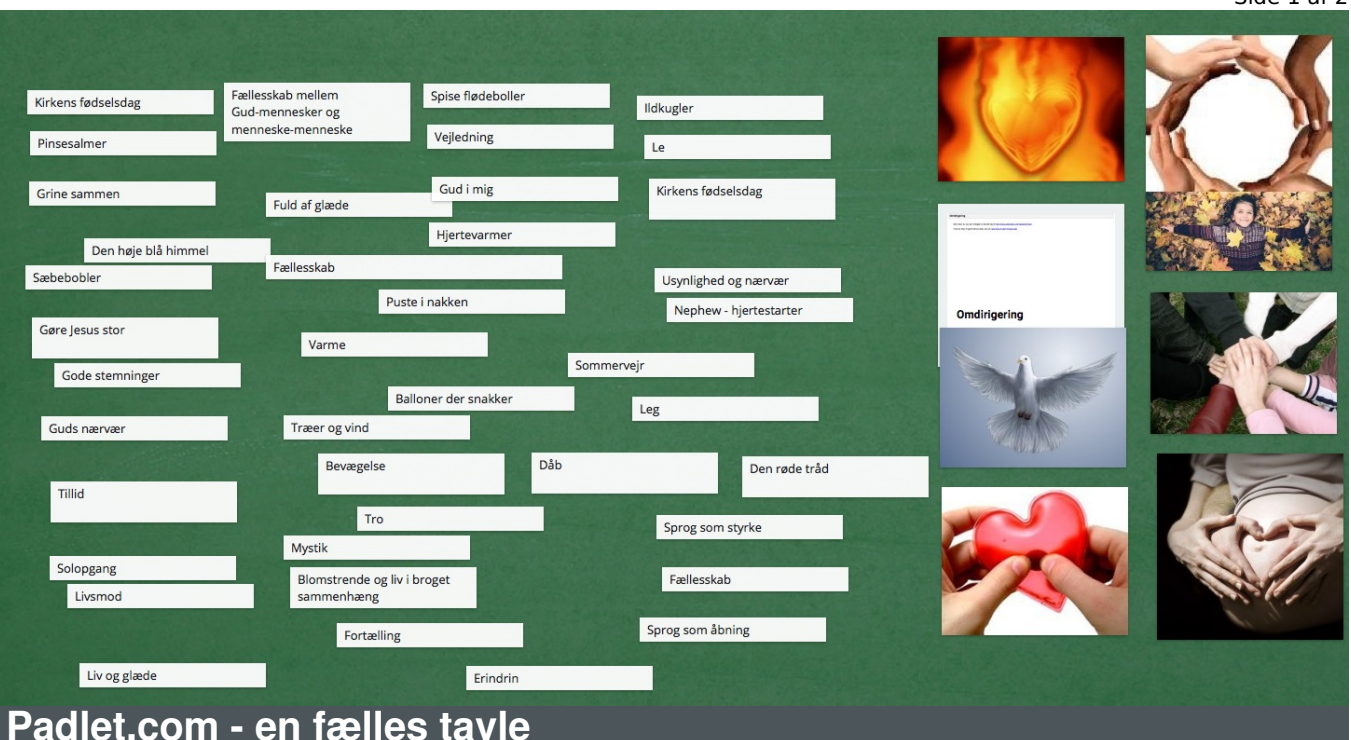

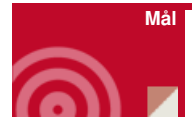

At skabe refleksion

At få alle til at deltage

At lade alle udsagn komme til orde

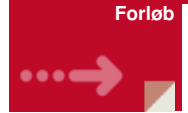

Padlet.com er blot en fælles hjemmeside/tavle, hvor alle kan skrive, hvis de har fået linket.

Man kan skrive med navn eller anonymt.

Det kræver blot ...

- At der er adgang til internettet i konfirmandlokalet
- At konfirmanderne har en smartphone, PC eller tablet
- At du kan vise tavlen på en skærm

Derefter er der utallige muligheder. Vi har på denne vejledningsvideo både vist, hvordan man kommer igang og en række ideer til, hvordan man kan bruge den [klik](https://www.youtube.com/watch?v=CloChyHE8Qs) her

Her er det direkte link til hjemmesiden -[padlet.com](http://padlet.com)

Nedenfor en brainstorm om pinse udarbejdet på padlet.com på ti minutter af en flok præster på en kursusdag - klik her for stor [størrelse](https://nnkc.idefadev.dk/fileadmin/filer/billeder/Billeder/Materialer/2015/padlet_ex2.png).

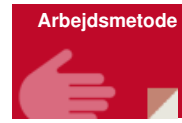

It teknisk med forkus på refleksion og samtale i et fællesskab

**Forberedelse**

Sikre at der er net adgang

Sikre at tavlen kan vises på storskærm

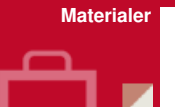

Vejledning og et par metoder - [klik](https://www.youtube.com/watch?v=CloChyHE8Qs) her

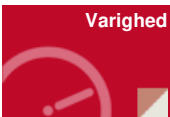

10-30 minutter

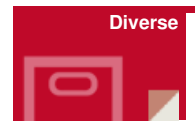

Får du erfaringer med brug af padlet.com så send os gerne dine erfaringer/forløb, som vi kan dele her på siden.